#### Get Your Engine Ready for Vulkan on Mobile

**ARM** 

Hans-Kristian Arntzen Engineer

GDC 2016 03 / 16 / 2016

#### **ARM**

## **Contents**

- **Background**
- **Command buffers and queues**
- **Pipelines**
- **Synchronization**
- Strategies for asynchronous GPU
- **Moving to SPIR-V shaders**

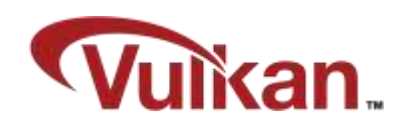

#### **Background**

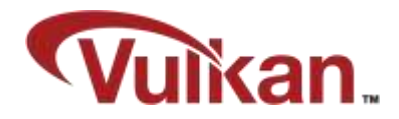

- Vulkan is a brand new, industry standard graphics and compute API
- Aims to give developers more control over modern graphics chips
- **Better control of when and where work happens**
- **Explicit control of memory resources**
- **Little to no magic happening in driver**
- **First class multithreading support**
- Gives far more responsibility to API user to get things right
	- **Production drivers disable validation meaning crashes or corruption with API misuse**
	- **Public, open-source validation and debug layers important**

#### Command Buffers and Queues

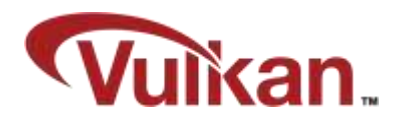

- Binding state and dispatching work happens in command buffers
- All state is contained in command buffers
- Command buffers are submitted to the device

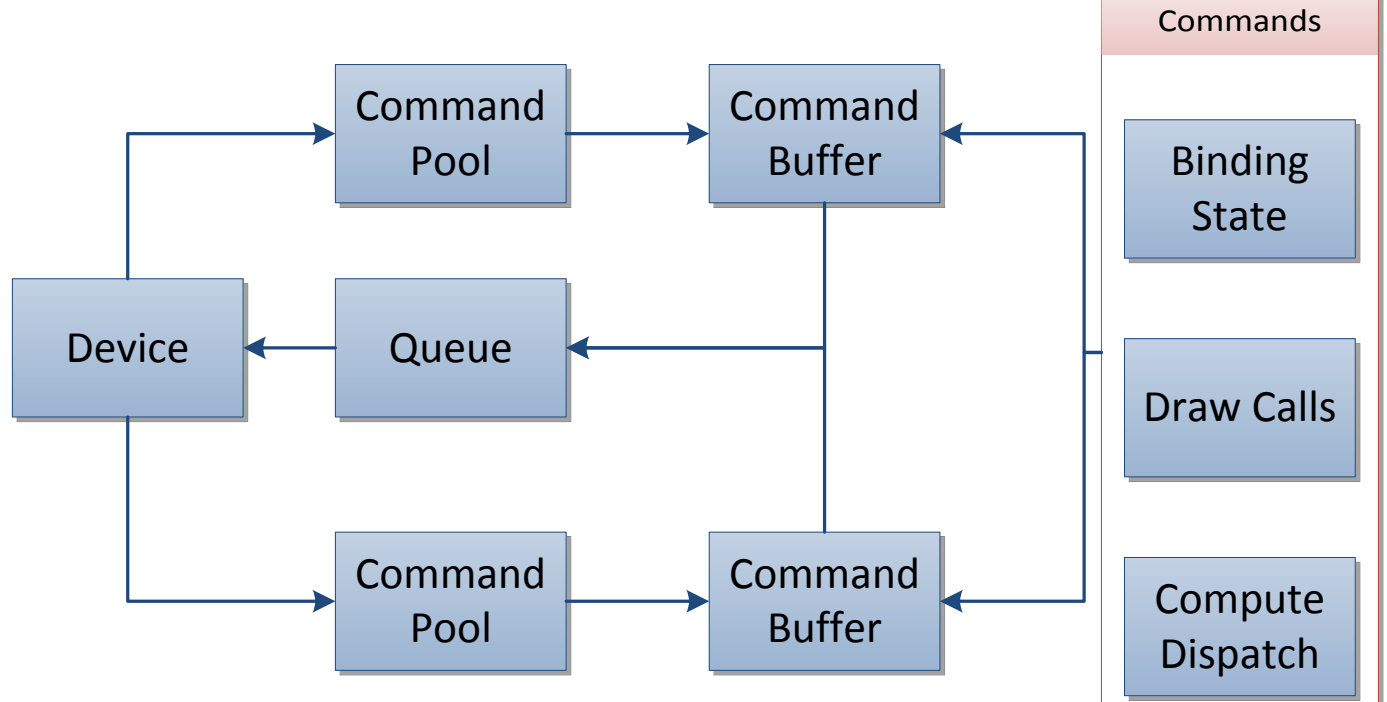

# **Pipelines**

- Vulkan bundles state into big monolithic pipeline state objects
- **Driver has full knowledge during shader compilation**

#### vkCreateGraphicsPipelines(...) ; vkBeginRenderPass(...); vkCmdBindPipeline(pipeline); vkCmdDraw(...); vkEndRenderPass(...); Pipeline State Raster<br>State Shaders Depth Stencil Framebuffer Vertex<br>
Formats Input Blending State Dynamic State Input Assembly Pipeline Layout

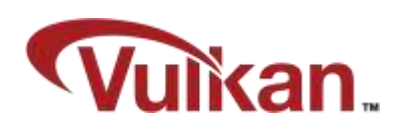

#### Synchronization

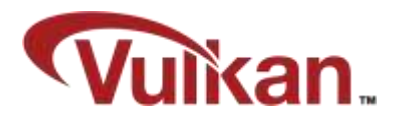

- Work submitted to the GPU is completed out of order
- The real challenge of learning Vulkan is understanding this part
- **Hazards are resolved by API user** 
	- **Reading from texture after rendering to it**
	- **Reading a texture before uploading it completes**
	- **Using results from compute shader before it completes**
	- **Reading back data on CPU before GPU completes**
	- **Deleting objects while in use by GPU**
- Vulkan gives you the tools you need to deal with this
	- **Pipeline barriers and events**
	- Semaphores
	- Fences

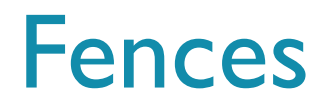

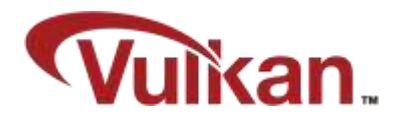

- **Fences let you keep track of GPU progress**
- **Similar to OpenGL fences**
- When submitting work to the GPU, register a fence to be signalled

```
vkCreateFence(...);
vkBeginCommandBuffer(...);
vkCmdBeginRenderPass(...);
vkCmdDraw(...);
vkCmdEndRenderPass(...);
vkEndCommandBuffer(...);
vkQueueSubmit(... fence);
vkWaitForFences(... fence);
```
#### **Device-side fences**

- **Transfer ownership and control between queues**
- **Used in swapchain**

Semaphores

vkQueueSubmit(queue, { .signalSemaphores = semaphore });

// Wait until GPU is done before displaying or compositing. vkQueuePresentKHR(queue, { .waitSemaphores = semaphore });

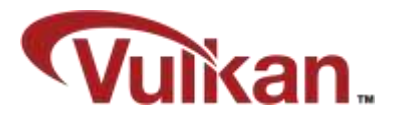

#### Pipeline Barriers

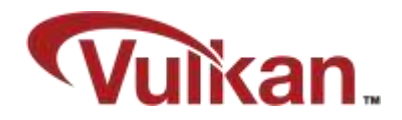

- Within a GPU queue, commands complete out of order
	- **Fiagments still blend in correct order and state commands are fully in order**
- **Pipeline Barriers are used to enforce ordering of certain commands**
- **Pipeline Barriers generally have four parameters** 
	- Before barrier, which pipeline stages do we wait for?
	- After those stages complete, which pipeline stages do we unblock?
	- When barrier is triggered, which caches do we flush?
	- When barrier is triggered, which caches do we invalidate?

## Synchronizing Render Targets

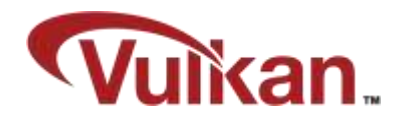

```
vkCmdEndRenderPass(cmd, renderToTexture);
```

```
// Resolve the hazard
VkMemoryBarrier barrier = {
     .srcAccessMask = VK_ACCESS_COLOR_ATTACHMENT_WRITE_BIT, // Flush this
    .dstAccessMask = VK_ACCESS_SHADER_READ_BIT, \sqrt{2} Invalidate this
};
vkCmdPipelineBarrier(cmd,
   VK_PIPELINE_STAGE_ALL_GRAPHICS_BIT, \qquad // Wait for all stages
   VK PIPELINE STAGE FRAGMENT SHADER BIT, // Before starting fragment
     ...,
    &memoryBarrier); // Then insert memory barrier
```

```
vkCmdBeginRenderPass(cmd, renderWithTexture);
```
...

...

#### Compute Shader Writes Uniform Buffer

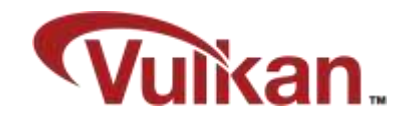

```
vkCmdDispatch(cmd, Nx, Ny, Nz);
```

```
// Resolve the hazard
VkMemoryBarrier barrier = {
     .srcAccessMask = VK_ACCESS_SHADER_WRITE_BIT, // Flush this
    .dstAccessMask = VK ACCESS UNIFORM READ BIT, // Invalidate this
};
vkCmdPipelineBarrier(cmd,
    VK_PIPELINE_STAGE_COMPUTE_SHADER_BIT, // Wait for compute
   VK PIPELINE STAGE VERTEX SHADER BIT, // Before starting vertex
     ...,
    &memoryBarrier); // Then insert memory barrier
```
vkCmdBeginRenderPass(cmd, renderWithUpdatedUBO);

...

### Special Pipeline Stages

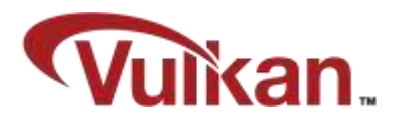

#### • VK PIPELINE STAGE TOP OF PIPE BIT

- The very first stage where commands are parsed by the GPU
- **If used as srcStage, the pipeline barrier waits for nothing**
- . VK PIPELINE STAGE BOTTOM OF PIPE BIT
	- Where commands retire
	- If used as dstStage, the pipeline barrier does not block any subsequent commands from executing
	- Useful for executing memory barriers without stalling subsequent commands
	- Also very useful when synchronizing with semaphores
- VK PIPELINE STAGE HOST BIT
	- **For CPU readbacks**
- VK PIPELINE STAGE ALL GRAPHICS/COMMANDS BIT
	- **Waits for everything**

#### Strategies for Asynchronous GPU

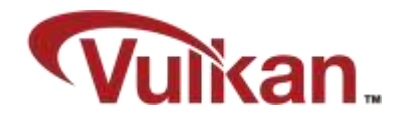

- In Vulkan, the swapchain exposes a fixed number of images
	- No magic backbuffer
- Images belonging to the swapchain can be in one of three states
	- **Application owned**
	- GPU is rendering to it
	- **Presentation engine is displaying it**
- Overall goal for us is to avoid touching resources while in use by GPU
	- We want a high-level system for dealing with this in a clean way
	- We certainly do not want to track resources individually
- **Need to deal with pipeline barriers** 
	- Semi-automatic solution seems to be a good fit

## Dealing With Pipeline Barriers

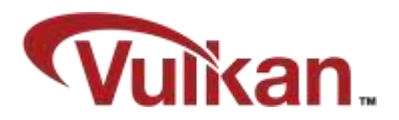

- Two principle ways of dealing with hazards
	- **Track invalidations for readers**
	- Writers inject pipeline barriers ahead of time
- **Tracking reads is painful and error prone** 
	- Objects are generally read many more times than they are written to
- **Writers typically know future usage of objects** 
	- **If rendering to a framebuffer, 99% of the time it will be read as a texture**
	- **If dispatching compute, you know where it's used later**
	- **If writers inject barriers right away, can forget about tracking**
	- Your API abstraction can reflect this, with sensible defaults that cover the common case

```
BeginRenderPass(attachments, UsedInMemoryDomains = 
MEMORY DOMAIN_TEXTURE,
```

```
 UsedInPipelineStages = PIPELINE_STAGE_FRAGMENT);
```
## Managing Pools and Memory

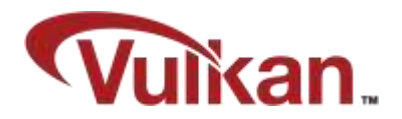

- Command buffers are transient in nature
	- We allocate, build and submit them in same frame
	- Reusing command buffers is not as useful as it sounds!
	- **Having a central allocator for command buffers makes it very manageable**
- **Descriptor sets tend to be transient or completely static** 
	- **If transient, we can allocate, write and forget the descriptor set**
	- **Otherwise, the descriptor set is completely static and will live for the entire program**
- **Fidema** and reclaiming memory
	- Actually freeing memory and objects must be deferred
	- **Write your own memory manager that deals with this**

#### The Vulkan Mainloop Sketch: Start of Frame

```
VkSemaphore acquire, release; // Create these
uint32_t index;
```
// First, figure out which image we should render to. vkAcquireNextImageKHR(swapchain, acquire, &index);

```
pContext->currentIndex = index;
pContext->setBackbuffer(pContext->pBackbuffers[index]);
```
// First, make sure that GPU resources are safe to reclaim. pContext->pFenceList[index].waitAndResetAllFences();

// Command buffers, descriptor pools and memory in this frame can be recycled. pContext->pPools[index].resetPools(); pContext->pMemoryManager->notifyGPUCompletedFrame(); pContext->replaceSemaphores(index, acquire, release);

#### The Vulkan Mainloop Sketch: End of Frame

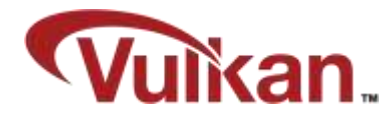

```
// After building command buffers, submit them.
  We don't necessarily own the backbuffer quite yet, so we cannot
// write to it until the acquire semaphore signals.
vkQueueSubmit({
    uaitSemaphores = pContext->pAcquireSemaphores[currentIndex],
     // We only need to block writeout to the backbuffer.
     // We can still perform vertex shading safely!
     // This is extremely important for tiled GPUs!
     .waitStages = VK_PIPELINE_STAGES_COLOR_ATTACHMENT_OUTPUT_BIT,
     // When we complete our frame, signal the release semaphore.
     .signalSemaphores = pContext->pReleaseSemaphores[currentIndex],
     .signalFence = pContext->pFences[index].requestClearedFence(),
});
vkQueuePresentKHR({ .index = currentIndex,
     .waitSemaphores = pContext->pReleaseSemaphores[currentIndex] });
```
## Moving to SPIR-V Shaders

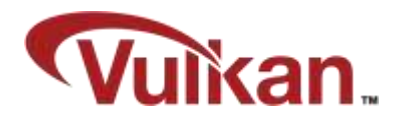

- Vulkan supports shaders in SPIR-V format
	- **Intermediate representation**
	- Similar to LLVM IR
	- **Feature set closely tied to GLSL**
	- Not designed to be written by hand, but instead easy to consume for tools
	- Can just ship SPIR-V instead of GLSL in app
- Official GLSL to SPIR-V compiler available on Github
	- Suitable both as an offline tool as well as run-time library
	- <https://github.com/KhronosGroup/glslang>
	- **Also the reference frontend for GLSL**
- Opens up for new shading languages

### Compiling GLSL Source to SPIR-V

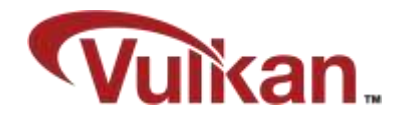

```
$ cat myshader.vert
```

```
#version 310 es
layout(set = \theta, binding = \theta) uniform UBO {
     mat4 MVP;
};
layout(location = 0) in vec4 Position;
void main() {
     gl_Position = MVP * Position;
}
$ glslangValidator –V –o myshader.spv myshader.vert
```
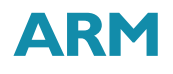

#### Vulkan GLSL

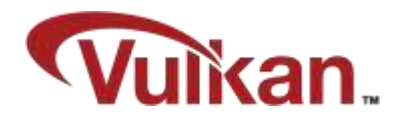

- Vulkan introduces GL\_KHR\_vulkan\_glsl
- Designed for offline tools, not actual OpenGL drivers
- **Designed to target Vulkan and SPIR-V features**
- **Adds some features to GLSL**
- **Removes and/or changes some GLSL features**
- Extends #version 140 and higher on desktop and #version 310 es for mobile content
- Can still write ES shaders with mediump support and run SPIR-V on desktop

#### Push Constants

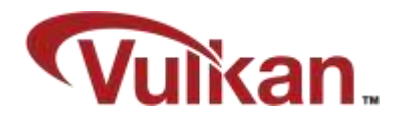

- **Push constants replace non-opaque uniforms** 
	- **Think of them as small, fast-access uniform buffer memory**
- Update in Vulkan with vkCmdPushConstants

```
// New
layout(push_constant, std430) uniform PushConstants {
     mat4 MVP;
     vec4 MaterialData;
} RegisterMapped;
// Old, no longer supported in Vulkan GLSL
uniform mat4 MVP;
uniform vec4 MaterialData;
// Opaque uniform, still supported
```
#### Subpass Inputs

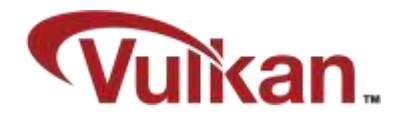

- Vulkan supports subpasses within render passes
- Standardized GL\_EXT\_shader\_pixel\_local\_storage!

```
// GLSL
#extension GL_EXT_shader_pixel_local_storage : require
 __pixel_local_inEXT GBuffer {
     layout(rgba8) vec4 albedo;
     layout(rgba8) vec4 normal;
     ...
} pls;
// Vulkan
layout(input_attachment_index = 0) uniform subpassInput albedo;
layout(input_attachment_index = 1) uniform subpassInput normal;
...
```
#### Shader Reflection in SPIR-V

- You will need to create a pipeline layout
- **The layout describes which resource types** are used in a pipeline
- Doing this by hand is not feasible
- Vulkan provides no built-in query interface
- **Fortunately, there are free tools for this**

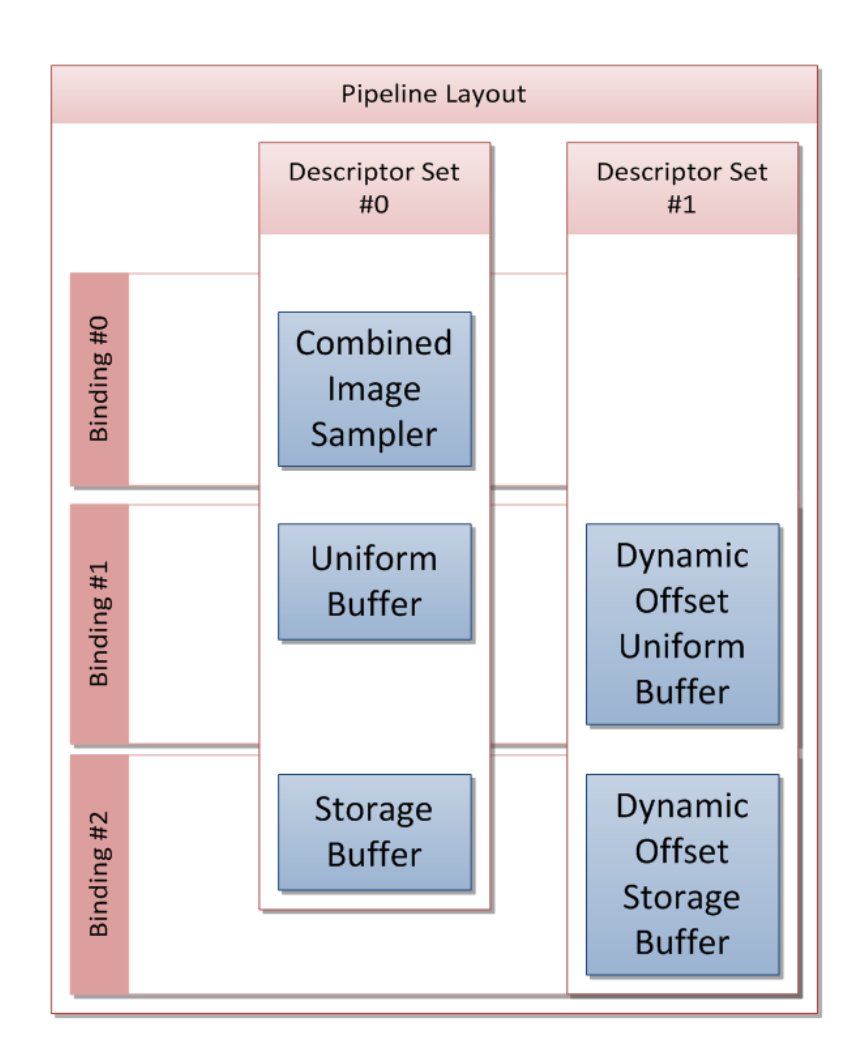

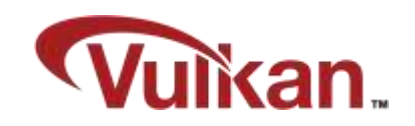

## Using Vulkan GLSL in OpenGL

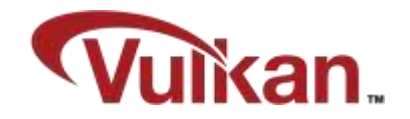

- **It is very likely that an engine targeting Vulkan will use Vulkan GLSL as a starting** point
- A Vulkan enabled engine will likely also support OpenGL
- Vulkan GLSL is very close, but not quite compatible with GL
	- **Descriptor sets not supported in GL**
	- Vulkan has flat binding space compared to per-type binding spaces in GL
	- No push constants
	- Subtle differences like gl\_InstanceIndex vs. gl\_InstanceID
	- $\overline{\phantom{a}}$  #ifdef VULKAN possible, but tedious and ugly

#### Introducing SPIR2CROSS Tool

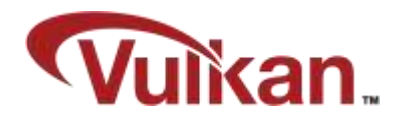

- **Developed while porting internal engine to Vulkan** 
	- **Desire to target SPIR-V in all backends, including OpenGL ES**
- Open sourced on github.com/ARM-software/spir2cross
	- **Permissive open source license**
- Supports full resource reflection of SPIR-V in runtime
	- Very handy for creating Vulkan pipeline layouts and set up descriptor pools automatically
- Can disassemble to readable and efficient GLSL
	- **Designed to emit usable GLSL**
	- Vulkan features can be remapped to GL compatible features
	- **Emit both desktop and ES shaders, can also emit to ES 2.0**
	- Full support for vertex, fragment, tessellation, geometry and compute shaders

#### SPIR2CROSS Example

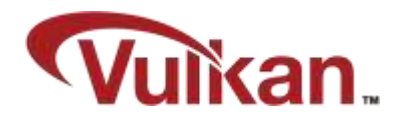

```
// myshader.frag
#version 310 es
precision mediump float;
layout(binding = 0) uniform sampler2D sTexture;
layout(location = 0) in vec2 vTexCoord;
layout(location = 0) out vec4 FragColor;void main() {
     FragColor = texture(sTexture, vTexCoord);
}
   // Compile to SPIR-V
$ glslangValidator –H –V –o myshader.spv myshader.frag
```
#### Disassemble Back to GLSL

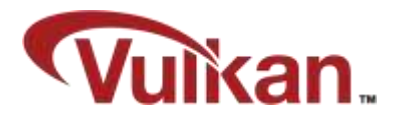

```
$ spir2cross myshader.spv --version 310 --es --dump-resources
ID 017 : vTexCoord (Location : 0) // Inputs
ID 009 : FragColor (Location : 0) // Outputs
ID 013 : sTexture (Set : 0) (Binding : 0) // Textures
#version 310 es
precision mediump float;
precision highp int;
layout(binding = 0) uniform mediump sampler2D sTexture;
layout(location = 0) out vec4 FragColor;
layout(location = 0) in vec2 vTexCoord;
void main()
{
     FragColor = texture(sTexture, vTexCoord);
}
```
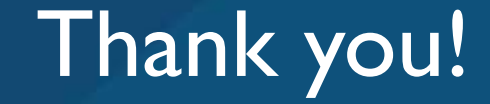

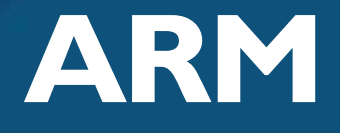

The trademarks featured in this presentation are registered and/or unregistered trademarks of ARM Limited (or its subsidiaries) in the EU and/or elsewhere. All rights reserved. All other marks featured may be trademarks of their respective owners.

Copyright © 2016 ARM Limited

#### To Find Out More….

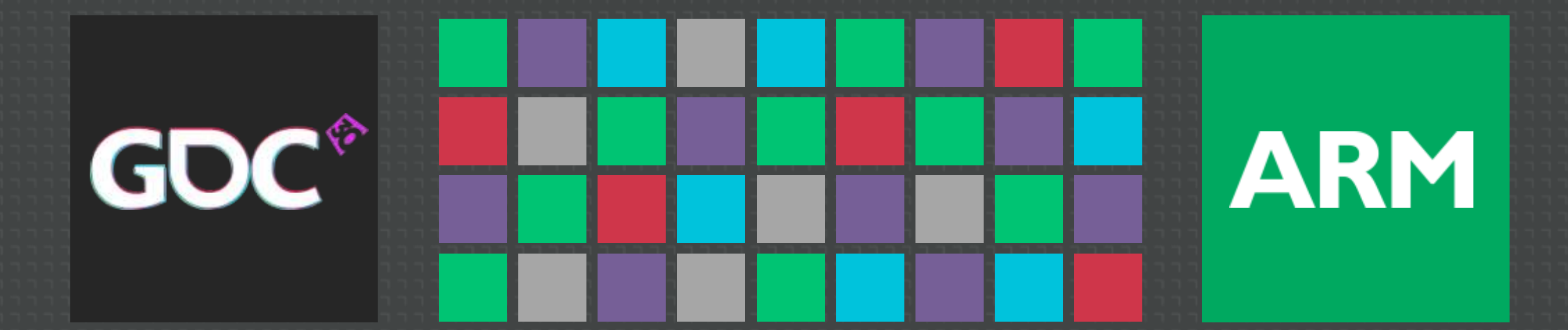

#### ARM Booth #1624 on Expo Floor:

- Live demos of the techniques shown in this session
- In-depth Q&A with ARM engineers
- More tech talks at the ARM Lecture Theatre

#### http://malideveloper.arm.com/gdc2016:

- Revisit this talk in PDF and video format post GDC
- **Download the tools and resources**

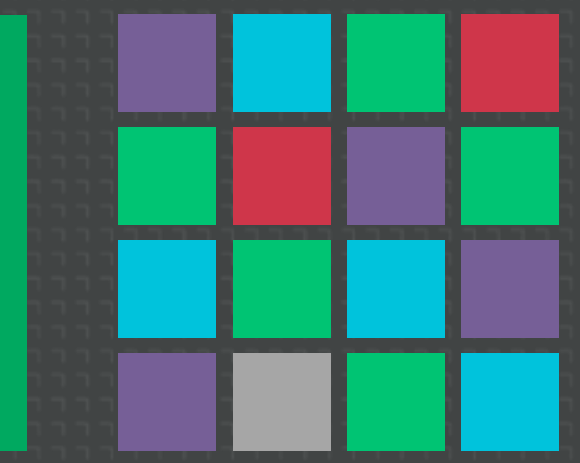

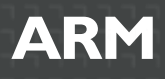

## More Talks From ARM at GDC 2016

Available post-show at the Mali Developer Center: malideveloper.arm.com/

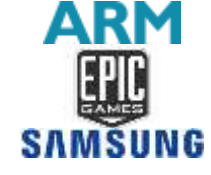

Vulkan on Mobile with Unreal Engine 4 Case Study

Weds. 9:30am, West Hall 3022

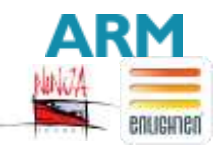

Making Light Work of Dynamic Large Worlds Weds. 2pm, West Hall 2000

Achieving High Quality Mobile VR Games **ARM**  $\bigotimes$ unity

Thurs. 10am, West Hall 3022

Optimize Your Mobile Games With Practical Case Studies **ARM** Thurs. 11:30am, West Hall 2404

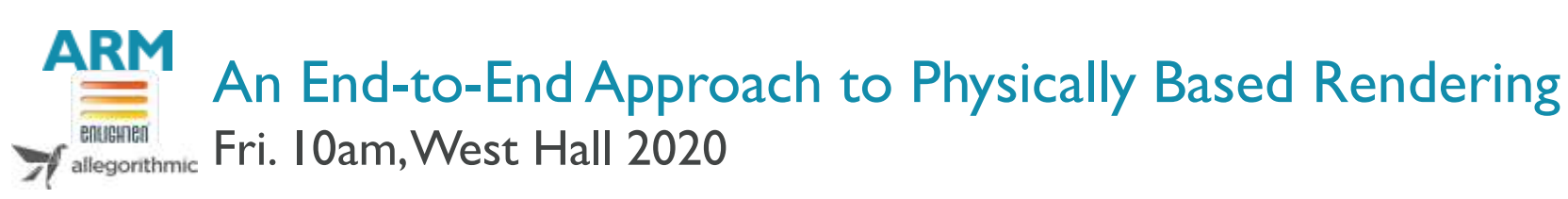

GO